## Park West Camera Club Speaker Series: David Atlas "How to be a Photoshop Ninja"

## Online References:

**YouTube:** hundreds, if not thousands, of tutorials on every aspect of Photoshop, not to mention every other activity under the sun.

**Lynda.com:** a paid software tutorial video site. Not sure of the costs. But well-produced, step-by-step tutorials for all levels. Site covers tons of software. Very easy to follow.

**Michelle Wild Studio:** mwildsstudio.com. Shameless plug for a friend's midtown photo studio I rent hourly from time-to-time. Beautiful white space. Strobe lights and triggers, plus some props, apple boxes, all sorts of extras, at reasonable prices. On 29th between 7th and 8th.

**Model Mayhem:** modelmayhem.com Subscriber-based forum for photographers, models (male and female), makeup artists, retouchers and more. Great resource for all things models. For those who like to shoot live subjects.

**The Internet Movie Poster Awards:** impawards.com Great visual reference containing every movie poster for the last 20 years. And many earlier ones as well.

**Shutterstock.com:** Stock photo site. If there's something you just can't shoot yourself that you'd like to add to your images, it's probably here. Textures, backgrounds, etc.

davidatlas.com/photo My personal photography site

davidatlas.com/creative My personal advertising/creative site

Major points from this evening:

Wacom tablet vs. mouse

Bridge/Lightroom/Photoshop RAW options

Alpha masks

Adjustment layers - Curves, Hue/Saturation/Lightness

Layer modes

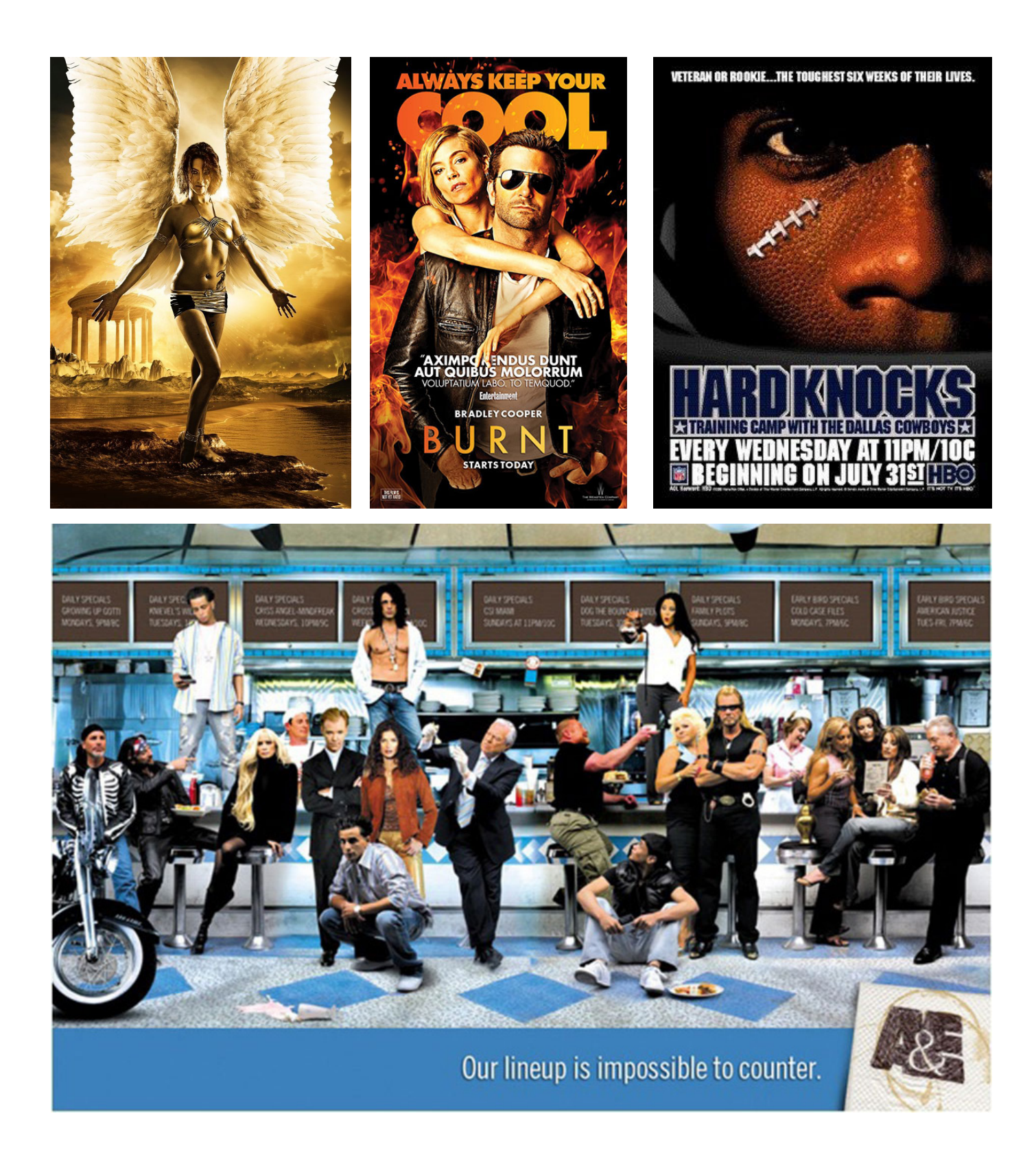

## David Atlas dnatlas@optonline.net davidatlas.com/photo davidatlas.com/creative